R offre librerie meno complicate e più accessibili, come nnet (https://cran.r-project.org/web/ packages/nnet/), AMORE (https://cran.r-project.org/web/packages/AMORE/) e neuralnet (https://cran.r-project.org/web/packages/neuralnet/). Questi brevi esempi in R mostrano come addestrare una rete di classificazione (sul dataset Iris) e una rete di regressione (sul dataset Boston). Partendo dal problema di classificazione, il codice seguente carica il dataset e lo suddivide in test di addestramento e set di test:

```
library(MASS)
library("neuralnet")
target \leftarrow model.matrix( \sim Species - 1, data=iris )
colnames(target) <- c("setosa", "versicolor", "virginica")
set.seed(101)
index <- sample(1:nrow(iris), 100)
train_predictors <- iris[index, 1:4]
test_predictors <- iris[-index, 1:4]
```
Poiché le reti neurali sono basate sulla discesa del gradiente, è necessario standardizzare (ricordiamo, sottrarre la media e dividere per la deviazione standard) o normalizzare gli input (ovvero riportare i valori di input entro uno specifico intervallo). È meglio normalizzare, perché in questo modo per ogni feature il minimo diventa 0 e il massimo è 1. Naturalmente, si deve prestare attenzione a effettuare queste conversioni numeriche utilizzando come riferimento il set di addestramento al fine di evitare qualsiasi possibilità di utilizzare informazioni dal test out-of-sample (il problema dello snooping di cui abbiamo parlato nei capitoli precedenti).

```
min\_vector <- apply(train\_predictors, 2, min)range_vector \leftarrow apply(train_predictors, 2, max) -
   apply(train_predictors, 2, min)
train_scaled <- cbind(scale(train_predictors,
                              min_vector, range_vector),
                              target[index,])
test_scaled <- cbind(scale(test_predictors,
                              min_vector, range_vector),
                              target[-index,])
summary(train_scaled)
```
Quando il set di addestramento è pronto, si può iniziare ad addestrare il modello per giungere alla previsione dei tre output binari, ciascuno dei quali rappresenta una classe. L'output risultante è un valore per ciascuna classe proporzionale alla probabilità che sia la classe reale. Le previsioni vengono scelte prendendo il valore più elevato. È anche possibile visualizzare la rete utilizzando la funzionalità grafica interna e vedendo quindi l'architettura interna della rete neurale e i pesi assegnati, come mostrato nella Figura 12.5.

```
set.seed(102)
nn_iris <- neuralnet(setosa + versicolor + virginica ~
                                   Sepal.Length + Sepal.Width
                                   + Petal.Length + Petal.Width, 
                                   data=train_scaled, hidden=c(2),
                                     linear.output=F)
plot(nn_iris)
predictions <- compute(nn_iris, test_scaled[,1:4])
y_predicted <- apply(predictions$net.result,1,which.max)
v_t = \langle -\nightharpoonup a \rangle v (test_scaled[, 5:7], 1, which max)confusion_matrix <- table(y_true, y_predicted)
accuracy <- sum(diag(confusion_matrix)) /
                                        sum(confusion_matrix)
print (confusion_matrix)
print (paste("Accuracy:",accuracy))
```
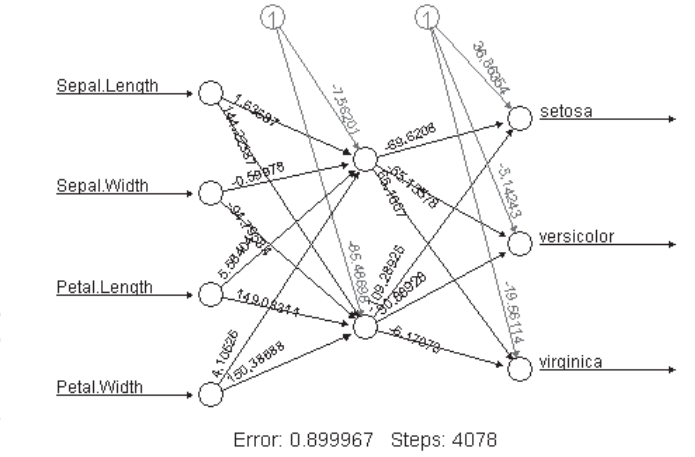

**FIGURA 12.5** Si può tracciare il grafico di una rete neurale addestrata.

> L'esempio riportato di seguito mostra come prevedere i valori delle case a Boston, utilizzando il dataset Boston. La procedura è la medesima utilizzata poc'anzi per la classificazione, ma in questo caso c'è un'unica unità di output. Il codice traccia anche i risultati previsti del set di test rispetto ai valori reali, per verificare se il modello è corretto:

```
no_examples <- nrow(Boston)
features <- colnames(Boston)
set.seed(101)
index <- sample(1:no_examples, 400)
train <- Boston[index,]
test <- Boston[-index,]
```